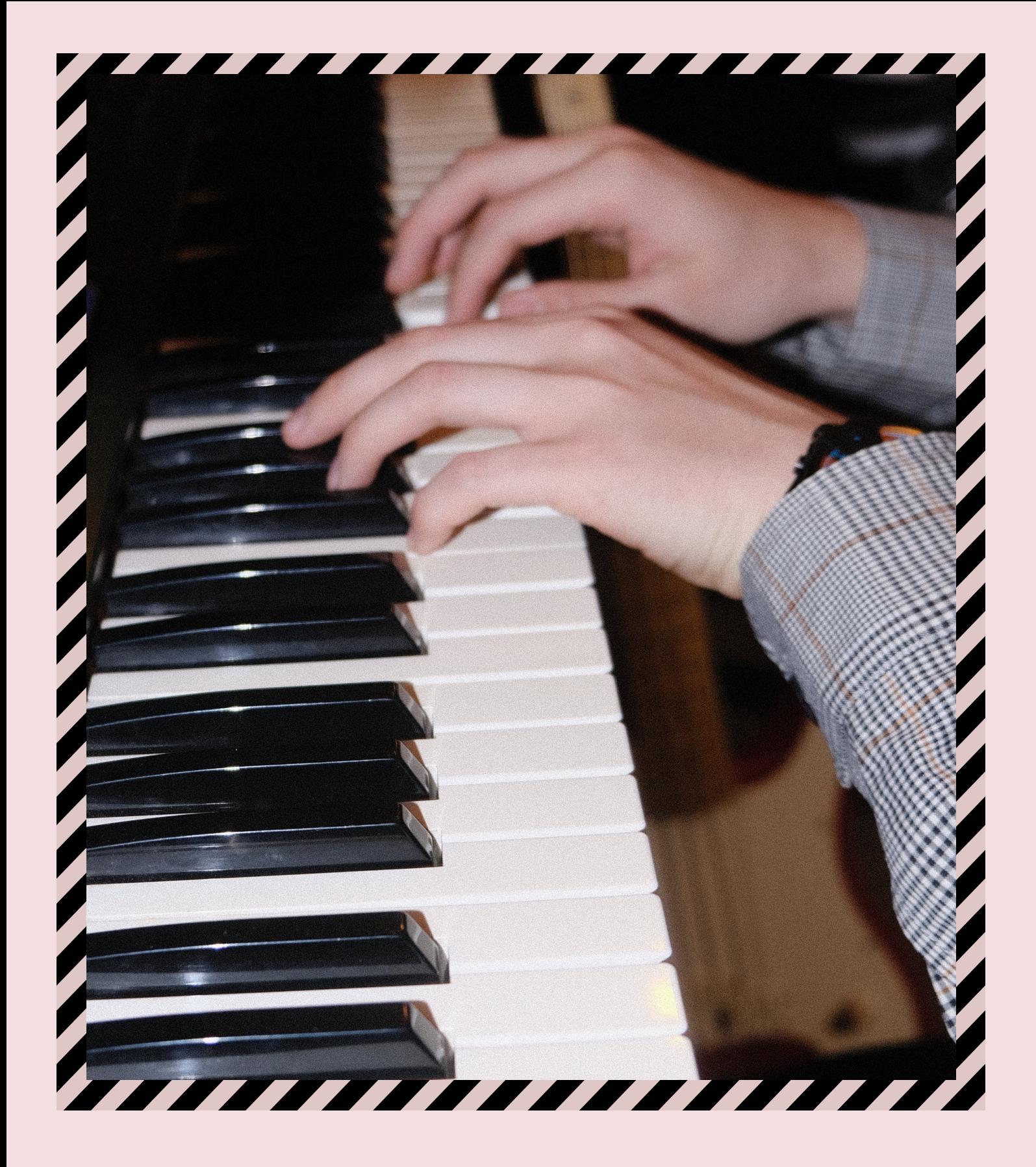

# Игра баллады Неделя 4

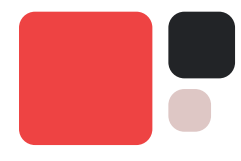

Добро пожаловать на четвёртый урок курса джазового аккомпанемента на фортепиано!

Вот мы перешагнули уже вторую половину этого курса. Мне хочется верить, что вы все ещё получаете удовольствие от его прохождения. Но я абсолютно уверен, что ваши результаты радуют меня.

# Темы урока

- Вести или не вести вокалиста, вот в чем вопрос!
- Что все от вас ждут?
- Куда вставлять аккорды?
- Лучшее расположение аккордов
- Ритм аккомпанемента в балладах
- Какие надстройки и когда их можно сыграть
- Разнообразный аккомпанемент. Что можно сыграть еще?

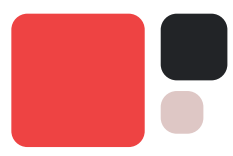

На этой неделе мы будем работать с вокалистом в более художественном смысле.

В свое время мне приходилось очень часто сталкиваться с некоторой несогласованностью действий между концертмейстером и вокалистом.

Первый вопрос, на который нужно ответить, вопрос, который мучает многих пианистов, звучит так:

## Кто всё-таки ведёт?

Так получается, что многие пианисты плохо понимают свою роль в дуэте с вокалистом в джазовой музыке и я попытаюсь сейчас ответить на этот вопрос.

Условно всю исполняемую музыку можно разделить на две группы:

- 1. Музыка в чётком ритме и пульсе. Мы будем называть такую игру – игрой с грувом£
- 2. Музыка без ритмической пульсации вообще, играется в так называемом ad ibitum. Это не совсем то же самое что классическое rubato, это полное отсутствие ритмического пульса. Оно встречается в балладах и различных частях формы (например, вступления к песням)

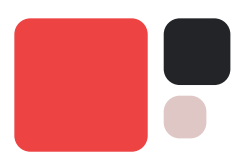

Важно чётко понимать в каком из двух вариантов мы сейчас находимся. Иногда один раздел песни может быть сыгран ad libitum, а другой находиться просто в очень медленном темпе.

До этого урока все песни, которые мы играли, были в точном темпе, и наша основная задача заключалась в игнорировании фразировки вокалиста и игре чёткого грува.

Когда мы играем ad libitum, мы должны следовать за фразами вокалиста, а не играть грув. А опытный вокалист будет оставлять место для наших проигрышей.

Посмотрите видео в уроке выступления величайшего дуэта Bill Evans и Tony Bennet

Обратите внимание как Билл аккомпанирует каждую строчку Тони, а на следующий раздел они уже входят в четком темпе, хоть и всё еще в медленном. Так происходит очень часто, что один раздел песни играется ad libitum, а затем появляется медленный, но точный грув.

Также в уроке есть еще несколько примеров для ознакомления.

# УПРАЖНЕНИЕ 1

Послушайте аудиозаписи и определите, где есть точный темп и грув, а где играется **ad libitum** 

В игре ad libitum есть несколько важных аспектов:

- Вы должны очень хорошо знать основную мелодию, которую поет вокалист. Знать каждую её ноту и каждое её движение. Без знания основной мелодической линии здесь делать нечего.
- Когда мы играем, мы должны следить за моментом вступления вокалиста во фразу. Мы должны брать наши аккорды на тот звук, на который попадает аккорд.
- Перед тем как спеть любую фразу, вокалист будет брать воздух. Мы следим за его дыханием.
- Если мелодия вступает после аккорда, то почти всегда вокалист будет ждать аккорд.
- w Иногда очень красиво будет взять аккорд после вокалиста, но на практике большинство вокалистов не любят, когда им так аккомпанируют.
- Если фраза длинная и у вокалиста заканчивается дыхание, хорошим тоном будет немного ускорить конец фразы.

@anatomiamusic

## Посмотрим, как эти принципы работают, на примере классической баллады When Sunny Gets Blue

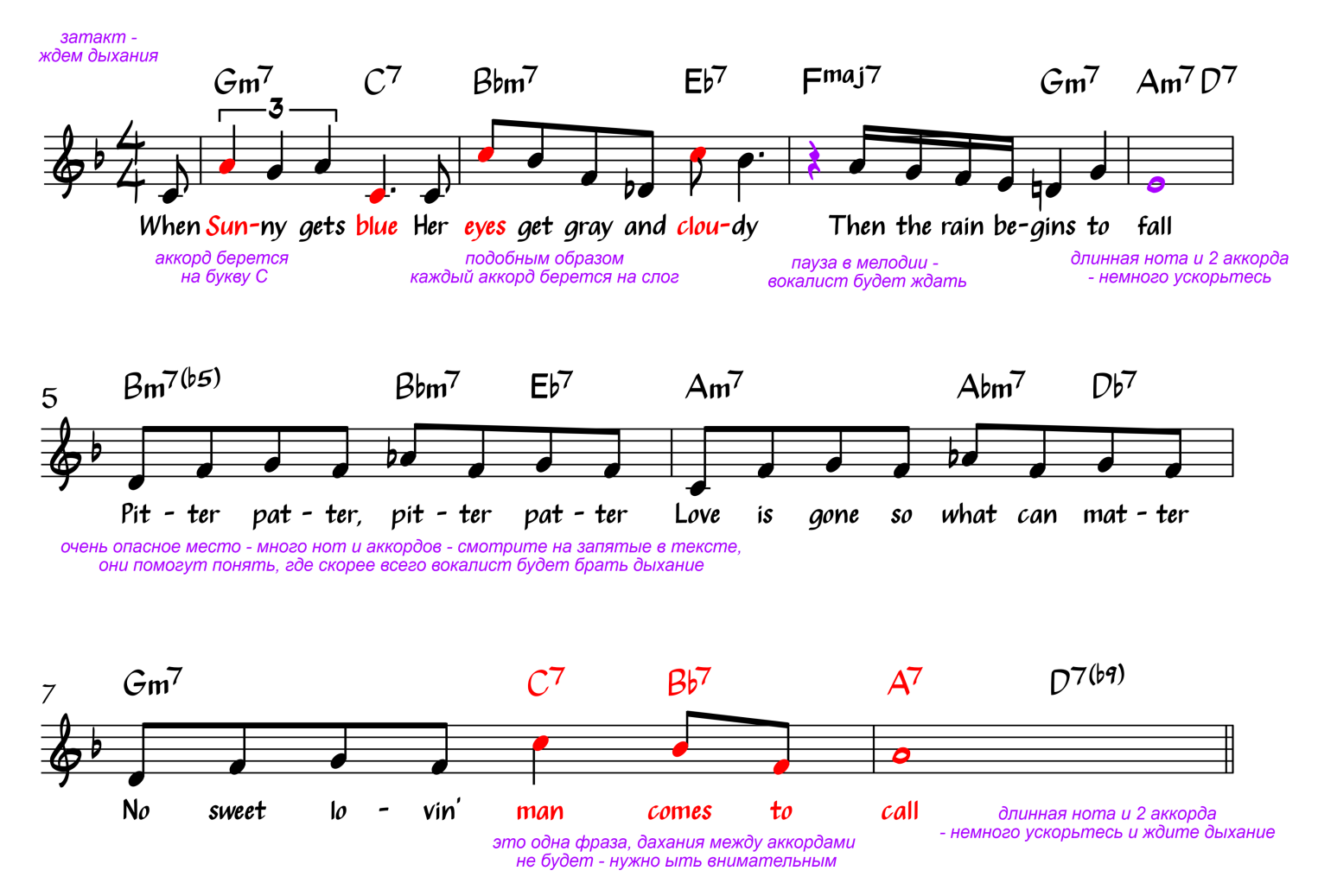

В результате, игра ad libitum – это не догонялки между солистом и аккомпаниатором, это баланс между двумя музыкантами. Нужно стремиться достичь этого баланса.

К сожалению, скорее всего от вас буду ждать просто игру аккордов, а не красивого аккомпанемента

## Но в домашнем задании к этому уроку мы попробуем достичь такого баланса.

**@ANATOMIAMUSIC** 

@anatomiamusic

# Какие надстройки и когда можно их сыграть

Вы уже много раз слышали от меня про надстройки и у вас наверно уже голова идет кругом. Но есть ещё пара важных гармонических моментов, которые нужно уточнить.

> Надстройка, которую вы берёте в аккорде должна чётко сочетаться с мелодической нотой.

Как вы знаете, основные альтерации приходятся на доминантовый септаккорд. И здесь присутствует некоторая закономерность в альтерациях:

1. Если мелодия обыгрывает повышенную (#9) или пониженную нону (b9), то вы можете взять любую надстройку с альтерированной ноной.

Фрагмент песни Misty

!

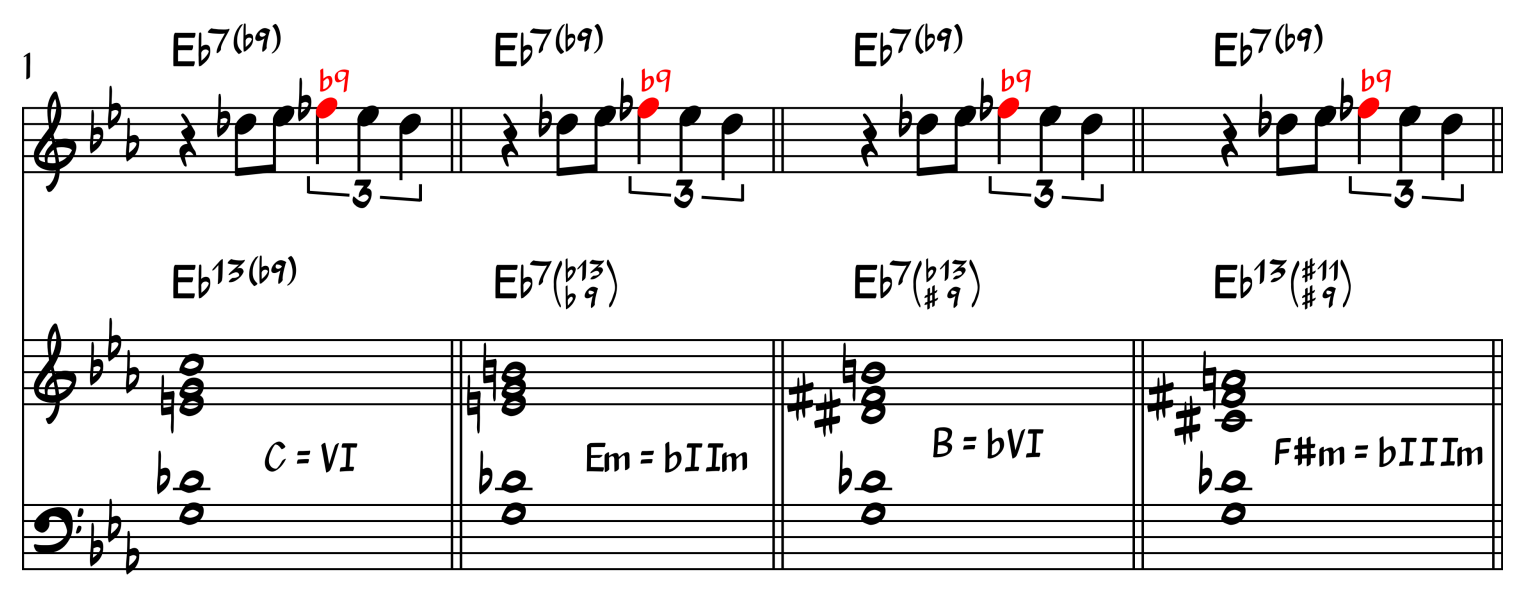

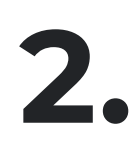

Если же мелодия звучит с чистой ноной (большой ноной), то мы не можем сыграть ни одну из настроек.

Пример как делать нельзя

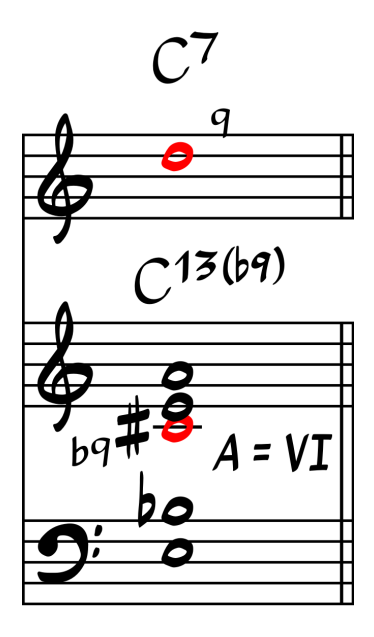

3. Если в мелодии звучит пониженная 13-я ступень – b13 (часто встречается в минорных тональностях), то мы можем играть только эти две настройки: **bllm и bVI** 

Фрагмент песни Stella By Starlight

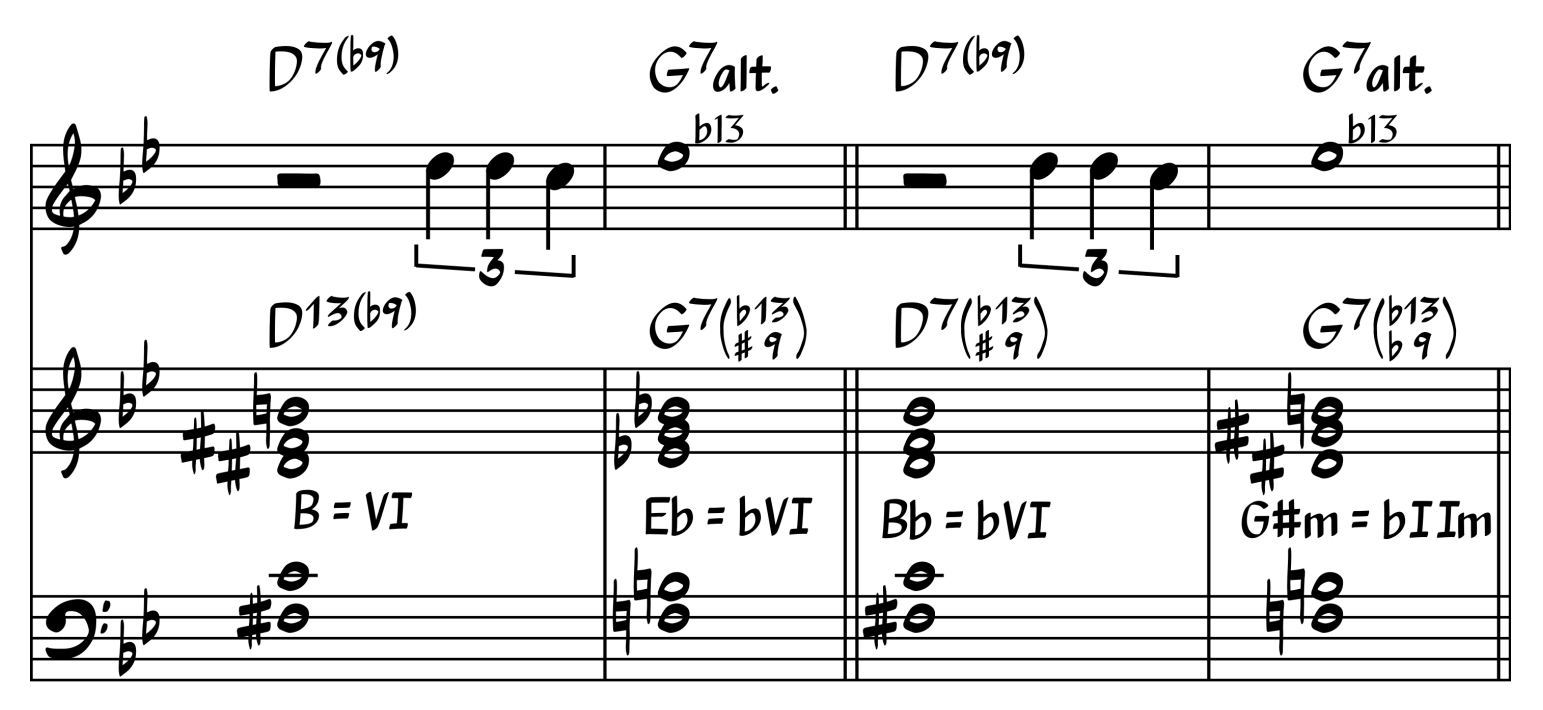

#### Если же мелодия звучит на повышенной одиннадцатой ступени, то можно сыграть любую надстройку с повышенной 11-й ступенью 4.

Фрагмент песни Girl From Ipanema

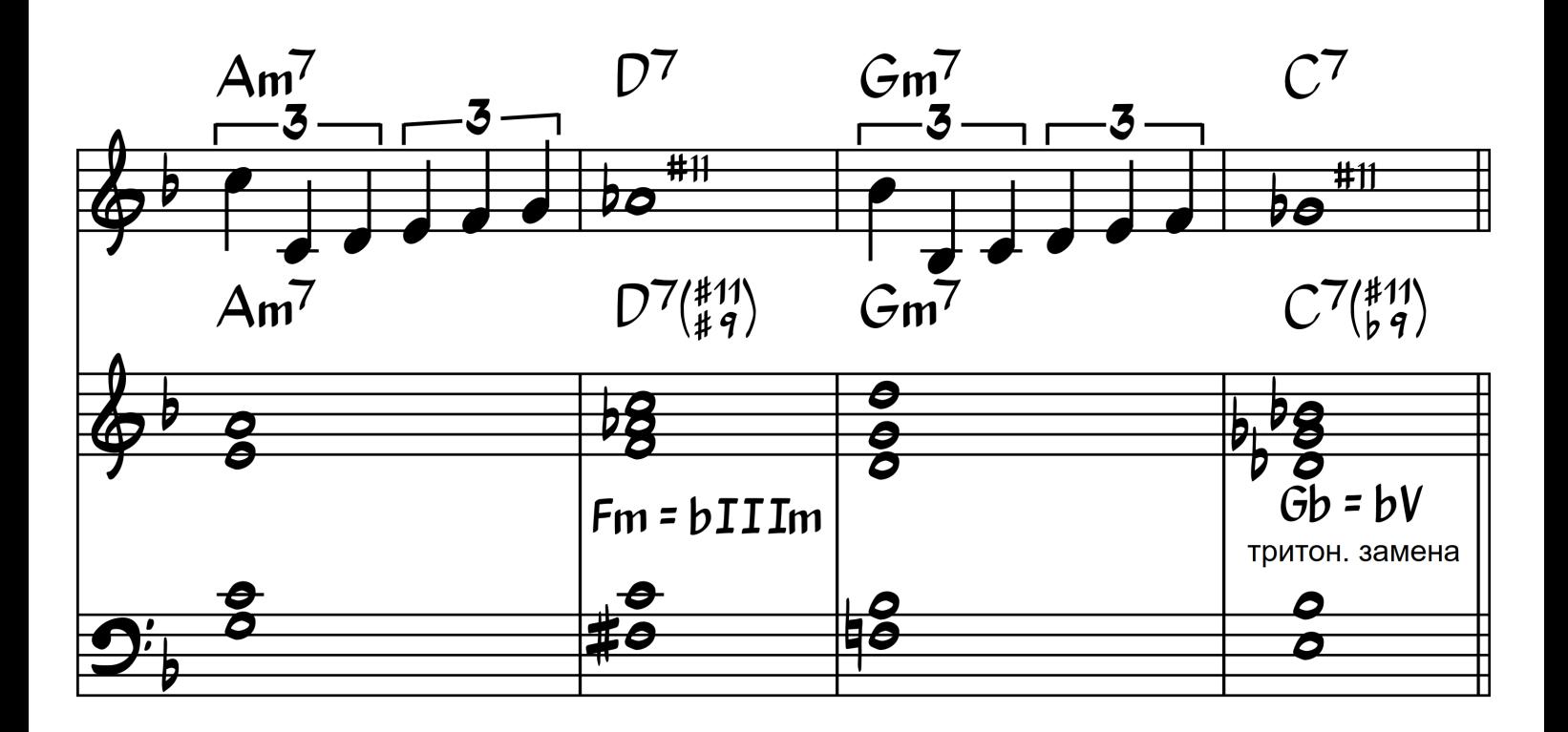

В результате, все эти расширения и настройки можно свести к одному принципу.

Если мелодия играет альтерацию ступени, то и<br>в аккорде нужно альтерировать эту ступень.

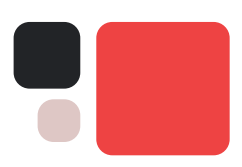

# Ритм аккомпанемента в балладах

Некоторые баллады могут играться в таком медленном темпе, что нам кажется, что он вовсе отсутствует. Но это не ad libitum, а просто очень медленный темп.

Давайте посмотрим на то, как формируется ритм в таких темпах и на что мы должны обращать внимание

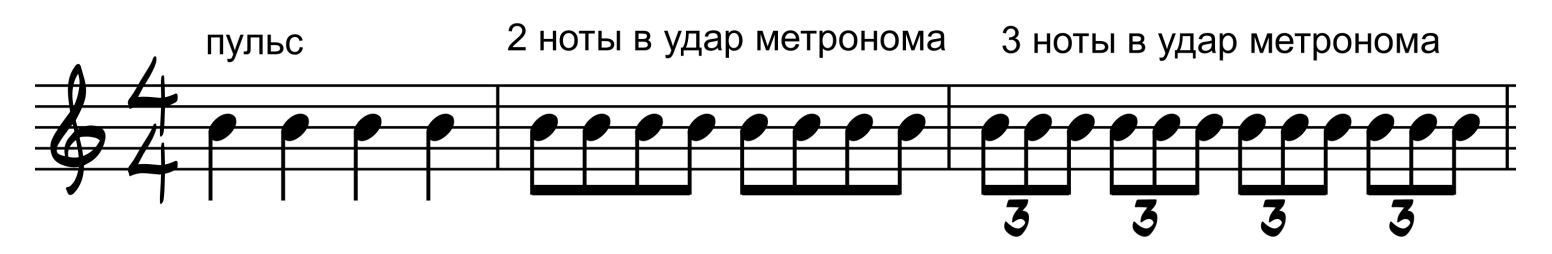

В каждый удар метронома мы можем сыграть две ноты или три ноты. Но это не просто ноты, которые мы можем сыграть, в этом гораздо больший смысл.

Если в обычном свинге заполнение долей происходило за счёт восьмых, то в балладе вариантов значительно больше.

Самая большая трудность заключается в том, что нужно научиться переключаться с одних длительностей на другие и при этом оставаться в ритме. Рассмотрим пример из песни Misty.

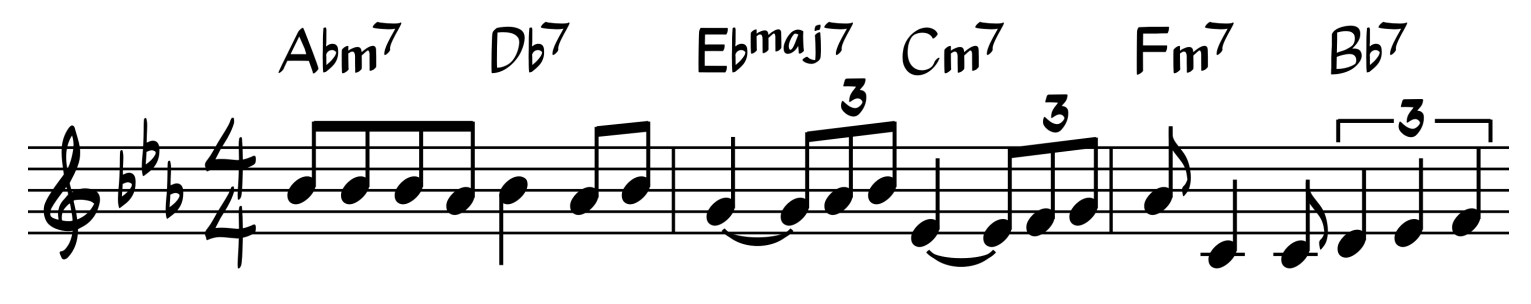

@anatomiamusic

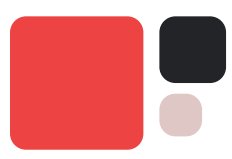

Обратите внимание, что в каждом также присутствует новая ритмическая длительность.

Конечно, ни один солист не станет петь идеально точно, как написано. Но все они будут «переключать» свое мышление с восьмых нот на триоль восьмыми во 2-м такте и на триоль четвертями в 3-м такте.

## МЫ ДОЛЖНЫ «ПЕРЕКЛЮЧАТЬСЯ» ВМЕСТЕ С НИМИ

# упражнение 2

Прослушайте восемь тактов мелодии, постарайтесь понять, какими длительностями мыслил солист в каждом такте

В этом уроке мы будем играть только восьмые и триольные восьмые. Но вы должны знать, что есть еще очень много разных вариантов ритмов. Потому что медленный темп позволяет сыграть на один удар метронома разное количество нот, будь то 16, или 32, или совсем неделимое количество, например, 21 нота.

# куда играть аккорды?

Теперь давайте поговорим, объединив все вышесказанное, куда конкретно мы можем играть наши аккорды:

Не важно, играем мы в груве или ad libitum, большинство вокалистов будут ждать, что вы будете брать аккорд в первую долю или на долю, когда сменяется аккорд.

Одной из задач аккомпаниатора является упрощение фактуры аккомпанемента: вокалисты ожидают как можно более чистой и очевидной фактуры. Играйте «картошки» :D

Моменты, пока вокалист молчит, мы можем использовать в качестве сольного блеска. Мы можем играть «вставки» (Fill) в паузах между фразами или на длинных нотах солиста. Но для них должно быть достаточно места - не стоит «затыкать» каждую «дырку»

Что играть во время вставки? Это может быть сольная фраза или аккорд, который мы можем взять выше в регистре, который не используем для аккомпанемента.

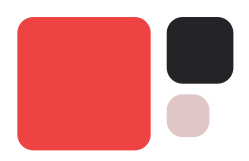

Но вы должны быть уверены, что вокалист не начнет петь во время вашей вставки!

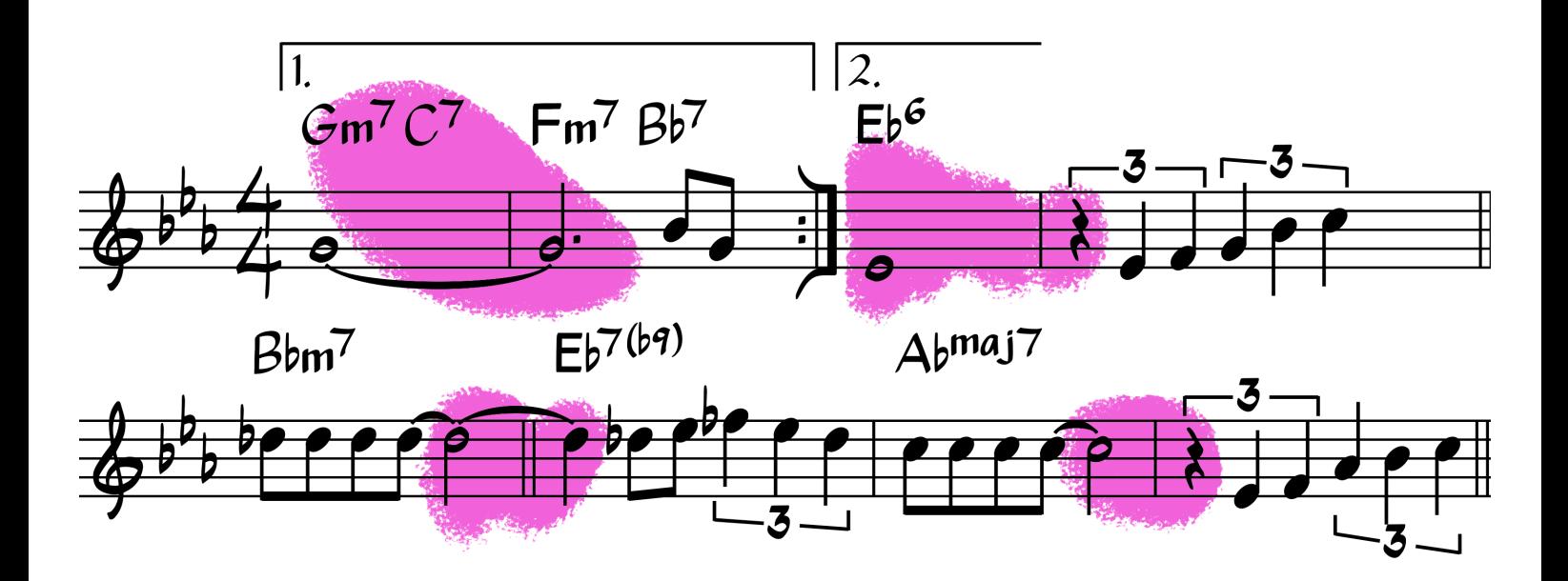

На картинке помечены места, где иногда возможна какая-либо вставка. Стоит придерживаться принципа: если места мало, то не играйте заполнение.

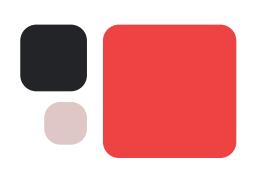

@anatomiamusic

## Фактура аккомпанемента

Теперь давайте посмотрим, как мы можем построить аккомпанемент в балладе в очень медленном темпе используя разные варианты ритмов и фактуры.

Разберём примеры на джазовом стандарте Misty в Eb мажоре.

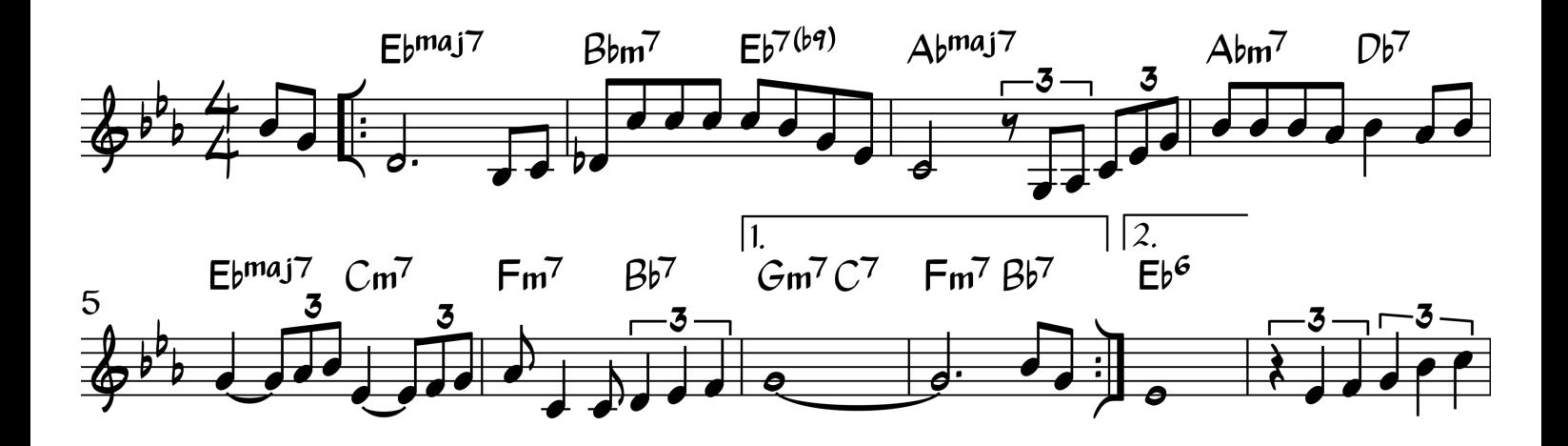

Как играть фактуру – без басиста

Самый распространённый вариант фактуры в балладах – это бас + аккорд.

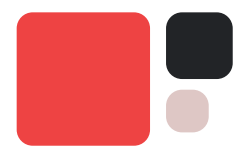

В таком варианте, вы можете брать аккорд:

- < левой рукой rootless аккорды, когда правая играет вставку
- < левой бас, правой rootless аккорд
- < двумя руками надстройками

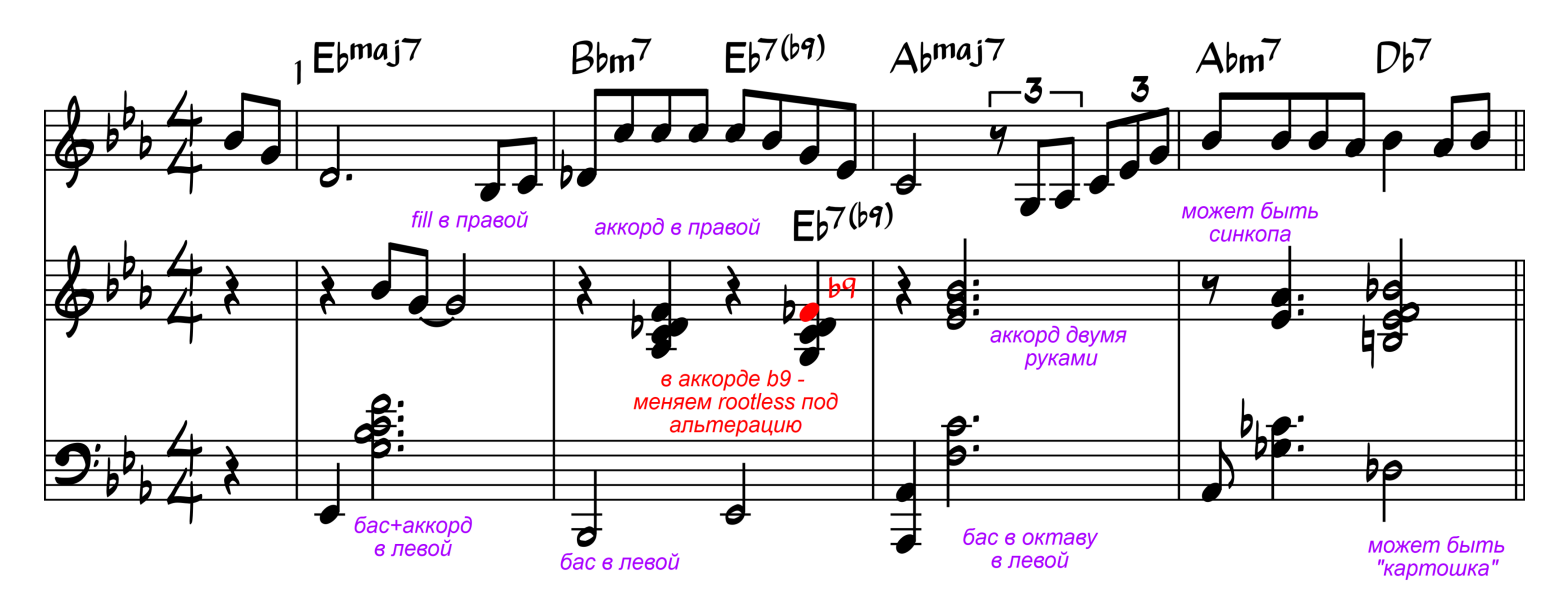

Левая рука для полноты и красочности фактуры может брать октаву

Другой вариант взятия аккордов – это играть двумя руками «картошки» с надстройками и добавить басовую ноту в левую.

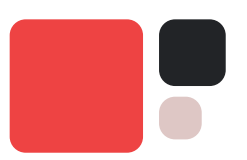

В случаях, когда рука не дотягивается – можно сыграть короткое арпеджио на педали или перехватить несколько звуков правой рукой:

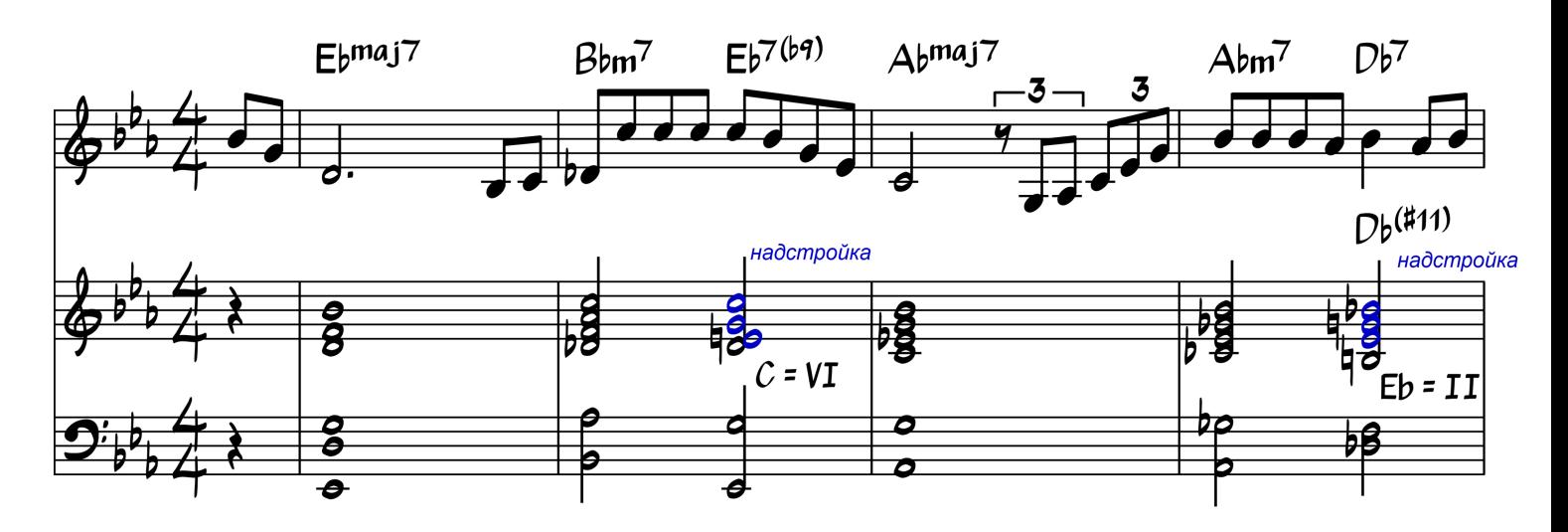

Также возможно брать бас после взятия аккорда – это придает разнообразие фактуре

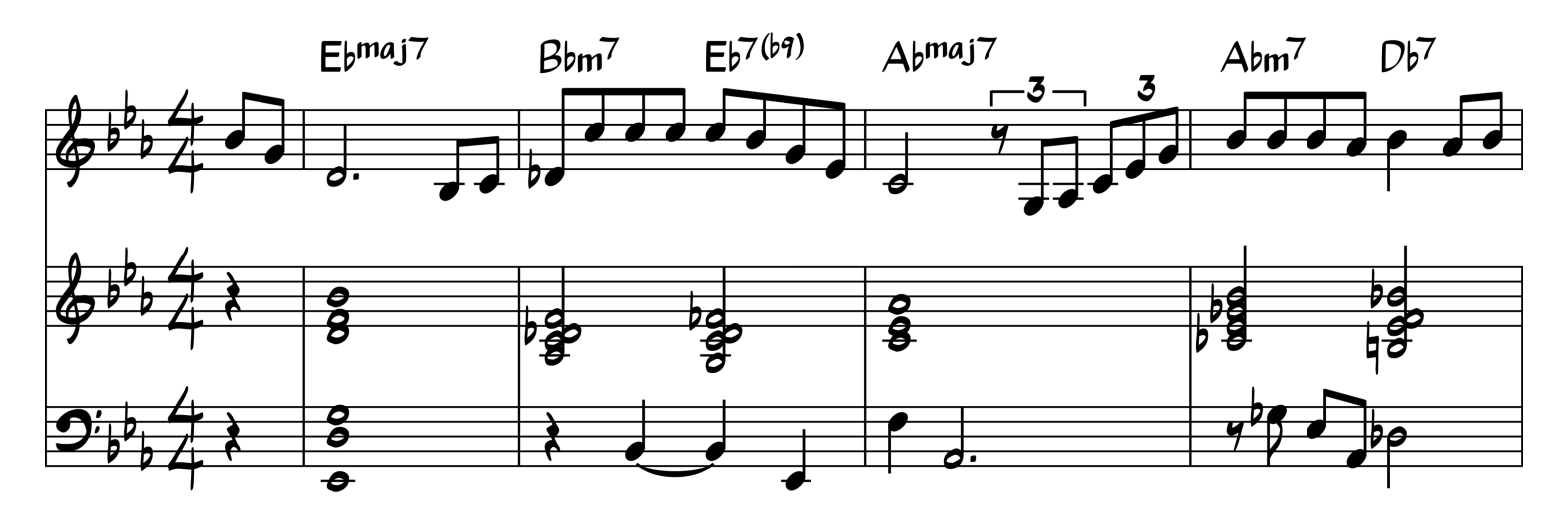

Варианты как можно ещё приукрасить аккорды во время аккомпанемента с басистом или без басиста вы можете посмотреть в дополнительном видео ко 2 уроку. Все из них хорошо применимы к таким аккордам.

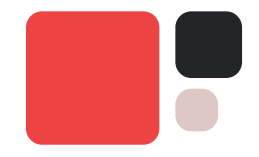

## Как играть фактуру – С басистом

Соответственно, если выиграете с басистом, то левой рукой бас брать не нужно!

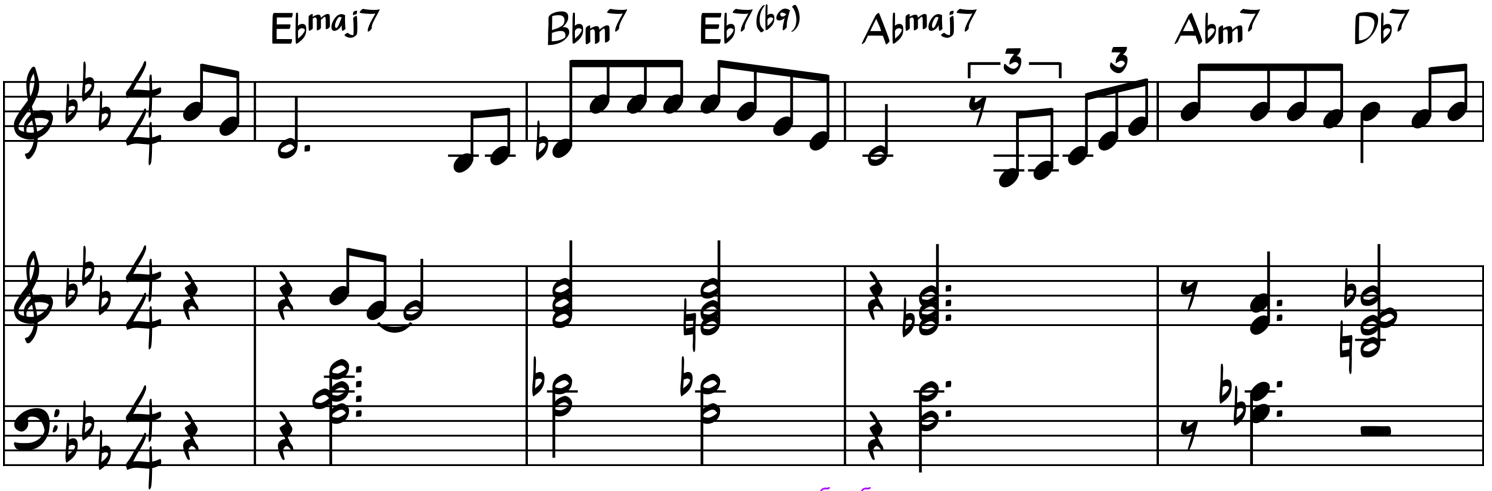

те же примеры выше, но без баса

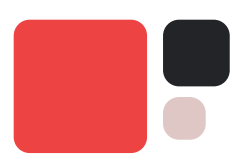

# 5 Простых способов украшения гармонии

В этом дополнительном разделе мы поговорим о том, каким образом можно украсить оригинальную гармонию и последовательность аккордов.

## 1. Расширения и надстройки

Расширение и настройки можно использовать также и на мажорные и минорные аккорды, и это именно то, что делает джазовую гармонию такой красочной

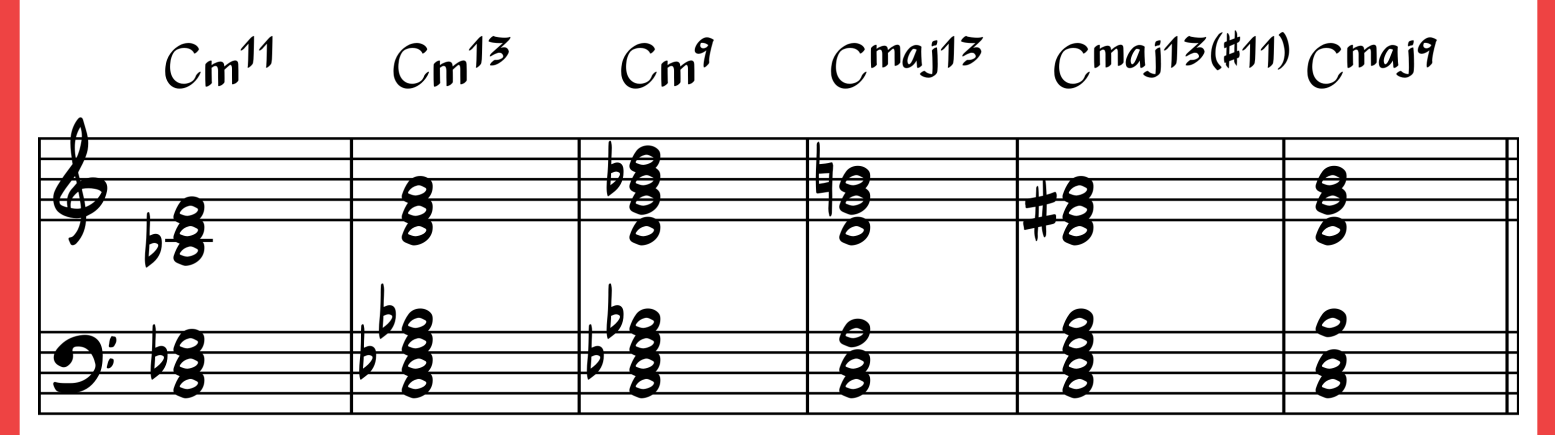

@ANATOMIAMUSIC

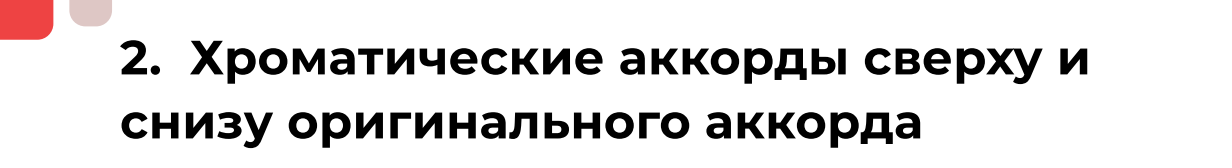

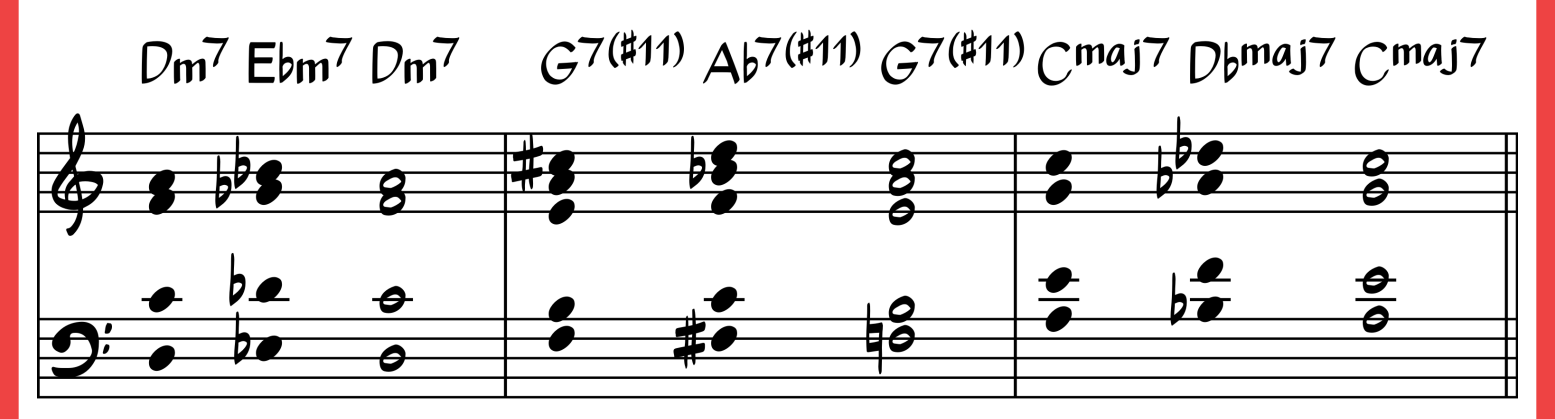

Это отличный способ для того, чтобы разнообразить стоячую гармонию и он достаточно прост в исполнении.

## 3. Диатонические аккорды сверху и снизу оригинального аккорды

G7(#11) Ab7(#11) G7(#11) Cmaj7 Dbmaj7 Cmaj7  $Dm^7$  Ebm<sup>7</sup>  $Dm^7$ 

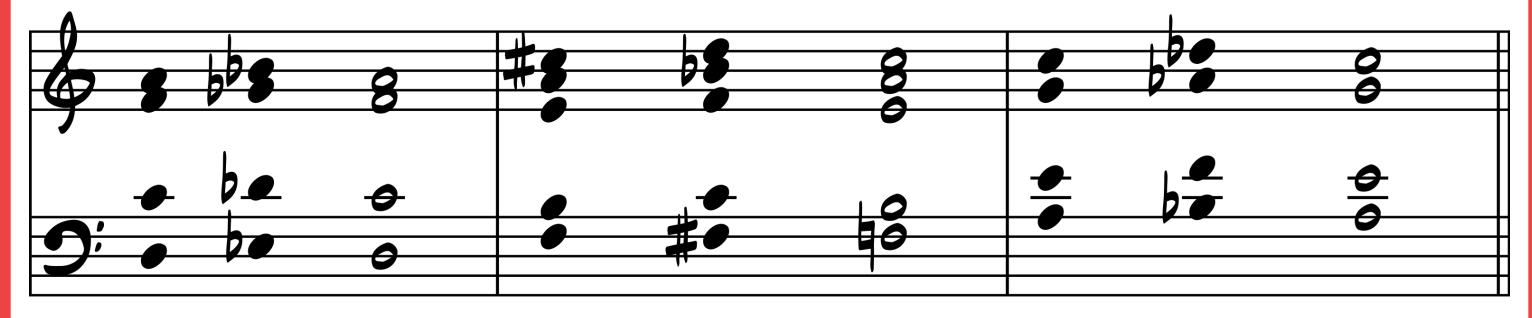

Такой подход уже более сложным в исполнении, потому что придётся следить за тем, какие аккорды находятся в тональности сверху и снизу от целевого аккорда. Но этот прием отлично освежает фактуру.

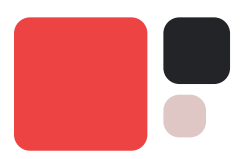

## 4. «Вспомогательная тритоновая замена»

Мы можем сыграть вспомогательный доминантовый септаккорда на пол тона выше целевого аккорда и разрешиться затем него.

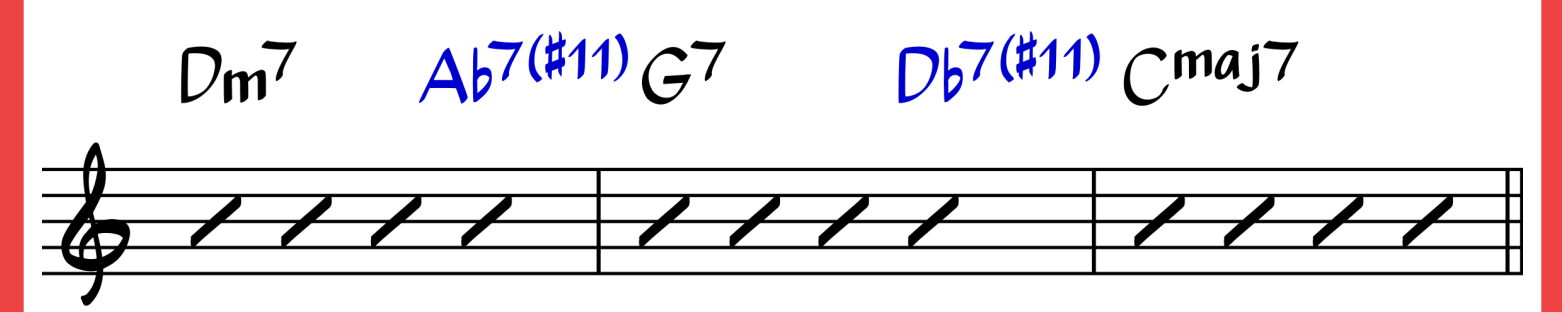

Здесь мы как будто добавляем вспомогательные доминантовые аккорды, делаем и тритоновые замены и разрешаем вниз. Если помните, во втором уроке подобное движение гармонии происходило в басу.

Чаще всего такие аккорды играются с расширением #11.

5. Использование Sus-аккордов. Sus-аккорд это отличный способ украшения доминантного септаккорда.

В джазовой музыке распространён один способ взятия sus-аккордов на клавиатуре. В левую руку мы помещаем тонику и квинту аккорда, в правой руку берём мажорное трезвучие на bVII аккорда.

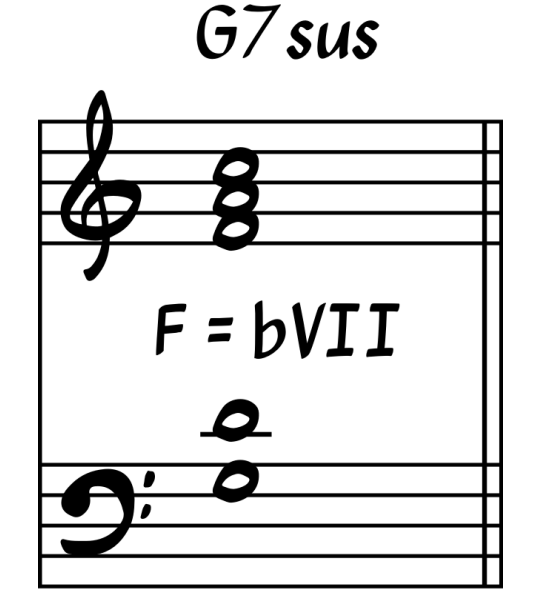

Мы можем использовать Sus-аккорды вместо доминантовых аккордов почти всегда, для украшения оригинальной гармонии

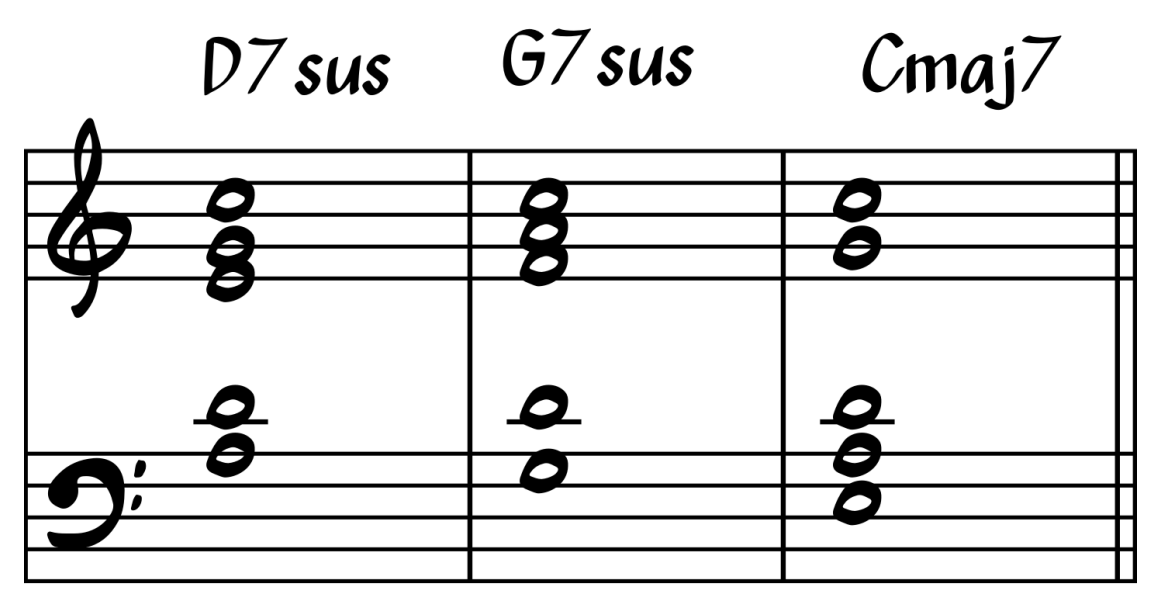

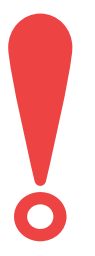

Никакой вид украшения гармонии не должен противоречить мелодии.

@anatomiamusic